# **Product Obsolete/Under Obsolescence**

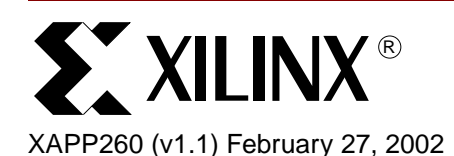

# **Using Virtex-II Block RAM for High Performance Read/Write CAMs**

Author: Jean-Louis Brelet and Lakshmi Gopalakrishnan

**Summary** Content Addressable Memory (CAM) offers increased data search speed. In various applications based on CAM, there are differing requirements for data organizations and read/write performance. The innovative design described in this application note is suited for small embedded CAMs with high-speed match and write requirements. The reference design is built using the true dual-port block SelectRAM+™ feature for the Virtex™-II series, including the Virtex-II Pro<sup>™</sup> devices.

**Introduction** The block SelectRAM+ memory built into the Virtex-II devices can be used as a 32-word deep by 9-bit wide (32 x 9) CAM using the innovative design techniques described in this application note. **[XAPP204](http://www.xilinx.com/xapp/xapp204.pdf)** explains how to implement a 16-word by 8-bit wide (16 x 8) CAM in a Virtex-II block RAM. A reference design (see Appendix A) provides parameterizable Verilog and VHDL code to cascade several block RAMs configured as 32 x 9 CAM. CAM speed is equivalent to the access time of a Virtex block RAM for a single clock cycle match (read), and a one or two clock cycles write.

Medium size CAMs can be implemented in Virtex slices with different design techniques.

### **CAM32x9 Macro**

Features of the CAM32x9 include:

- 288 bits
- 32-word x 9-bit organization
- Independent match (read) and write data input buses
- Decoded address output (or 32-bit "one-hot" decoded address)
- Fully synchronous match port (or read port)
- Fully synchronous write port
- Single clock cycle match (single or multi-matches)
- Single clock cycle write (and single clock cycle erase)
- Match enable input
- Write enable input
- Write or erase mode (assert to "one" if write, to "zero" if erase)
- Reset match port (forces the output bus to zero synchronously)
- **Cascadable**
- Initialization during device configuration (empty by default)
- Fits in one Virtex-II block SelectRAM+ memory

Figure 1 shows a CAM32x9 macro built on the true dual-port block SelectRAM+ memory. Write port A is independent of read port B. Both ports are fully synchronous relative to their respective clock.

<sup>© 2002</sup> Xilinx, Inc. All rights reserved. All Xilinx trademarks, registered trademarks, patents, and further disclaimers are as listed at **<http://www.xilinx.com/legal.htm>**. All other trademarks and registered trademarks are the property of their respective owners. All specifications are subject to change without notice.

NOTICE OF DISCLAIMER: Xilinx is providing this design, code, or information "as is." By providing the design, code, or information as one possible implementation of this feature, application, or standard, Xilinx makes no representation that this implementation is free from any claims of infringement. You are responsible for obtaining any rights you may require for your implementation. Xilinx expressly disclaims any warranty whatsoever with respect to the adequacy of the implementation, including but not limited to any warranties or representations that this implementation is free from claims of infringement and any implied warranties of merchantability or fitness for a particular purpose.

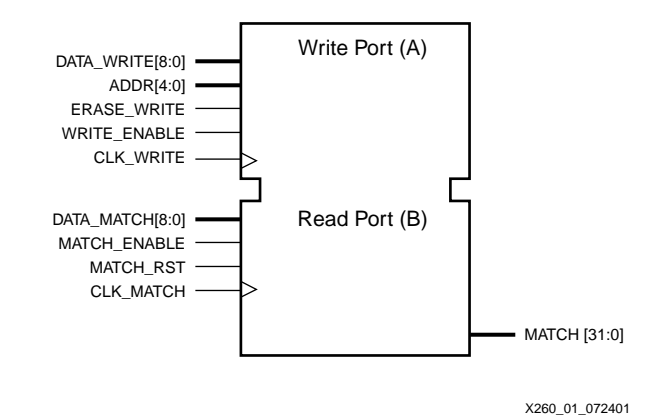

*Figure 1:* **CAM 32x9 Macro**

Virtex-II FPGAs facilitate different CAM sizes based on the number of block RAMs in each device. Using the cascadable CAM32x9 macro, Table 1 shows possible combinations of CAM organization in Virtex-II devices.

| <b>Virtex-II Device</b> | Number of Block<br><b>SelectRAM</b> | <b>Maximum</b><br><b>CAM Size</b><br>(bits) | <b>Maximum CAM</b><br>Width (bits) | <b>Maximum CAM</b><br>Depth (bits) |  |  |  |
|-------------------------|-------------------------------------|---------------------------------------------|------------------------------------|------------------------------------|--|--|--|
| XC2V40                  | 4                                   | 1152                                        | 32x36                              | 128x9                              |  |  |  |
| XC2V80                  | 8                                   | 2304                                        | 32x72                              | 256x9                              |  |  |  |
| XC2V250                 | 24                                  | 6912                                        | 32x216                             | 768x9                              |  |  |  |
| XC2V500                 | 32                                  | 9218                                        | 32x288                             | 1024x9                             |  |  |  |
| XC2V1000                | 40                                  | 11520                                       | 32x360                             | 1280x9                             |  |  |  |
| XC2V1500                | 48                                  | 13824                                       | 32x432                             | 1536x9                             |  |  |  |
| XC2V2000                | 56                                  | 16128                                       | 32x504                             | 1792x9                             |  |  |  |
| XC2V3000                | 96                                  | 27648                                       | 32x864                             | 3072x9                             |  |  |  |
| XC2V4000                | 120                                 | 34560                                       | 32x1080                            | 3840x9                             |  |  |  |
| XC2V6000                | 144                                 | 41472                                       | 32x1296                            | 4608x9                             |  |  |  |
| XC2V8000                | 168                                 | 48384                                       | 32x1512                            | 5376x9                             |  |  |  |

*Table 1:* **Maximum CAM Width and Depth in Virtex-II Devices**

Because CAM output is a decoded address (similar to a 32-bit "one-hot" decoded address), the depth is expandable without additional logic. Each location has a single address bit output. When data is present at a particular address, the corresponding address line is asserted High. When data is not present, the address line is Low. A decoded address output allows multiple matches, *i.e.*, the same data might be found in several locations in only one clock cycle. The write mode is similar to writing 9-bits of data in one of the 32-word x 9-bit memory blocks.

Figure 2 shows the read mode of a 128-word x 9-bit CAM built on four block SelectRAM+ primitives. The 128-bit decoded address bus is generated by merging four 32-bit decoded addresses.

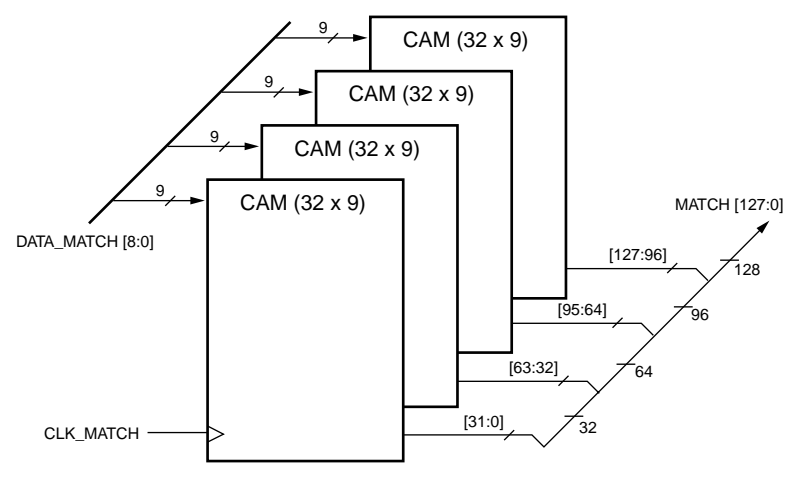

X260\_02\_07240<sup>2</sup>

*Figure 2:* **CAM 128-word x 9-bit in Read Mode**

In a write mode, a 7-bit bus is used as an address for the 128 x 9 CAM. This address bus is composed of a 5-bit bus to each set of CAM32x9 address inputs and a 2-bit bus decoded to select one of the CAM blocks.

To write 9-bits of data to one of the 128 locations (7-bit address bus), one of the four CAM32x9 blocks is selected with the two MSBs of the 7-bit address bus. The five LSBs are connected to the regular address inputs ADDR[4:0] of each block.

The width of the design is also expandable with extra AND gates. Each CAM32x9 contains only 9-bits of the total word width. Two 32x9 CAMs allow for a 18-bit width, with 9 bits stored in the first CAM32x9 block and 9 bits in the second block. A match is found only if both 9-bit locations match the specified 18-bit data. A 2-input AND gate for each CAM output signal provides the final decoded address. Figure 3 shows a 32-word x 32-bit CAM in read mode, built with two block SelectRAM+ primitives

Because the basic CAM32x9 macro has a "one-hot" decoded address, both CAM depth and width are simultaneously expandable to build the desired CAM size while providing the same input/output features.

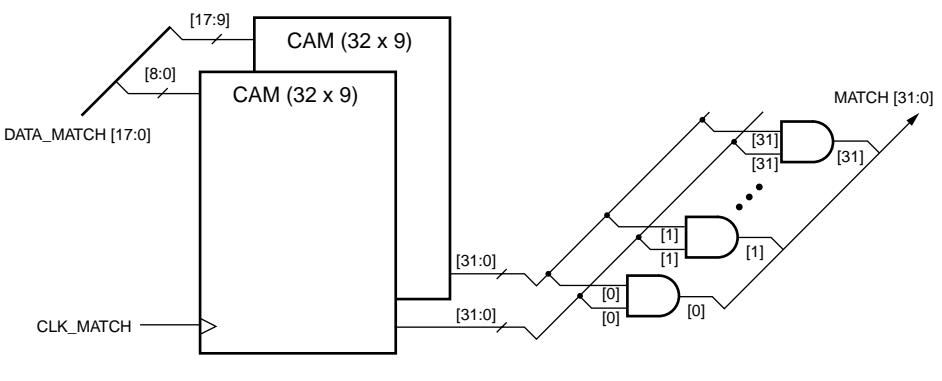

X260\_03\_072401

*Figure 3:* **CAM 32-word x 18-bit in Read Mode**

To achieve an optimal performance when cascading CAM32x9 blocks, the number of block SelectRAM+ memories per Virtex-II column has to be considered. The number of blocks per column depends on the Virtex-II device.

**Applications** An embedded CAM block is useful in many applications including networking designs and data processing. A small CAM can provide instantaneous protocol detection, parallel processing choices, or networking and router filtering.

> A multi-protocol application typically requires different treatments of an input data stream. A selection is made based on the protocol type, generally encoded in a data header. An embedded CAM detects, in one clock cycle, the right protocol by searching an array of possible protocols. The designer must store all these protocols in the CAM block and can dynamically modify this list. When a protocol is found in the CAM, the corresponding address selects further operations.

> Parallel processing or data recognition can benefit from embedded CAM blocks as well. Because the search for a matching data is performed in one clock cycle, even if multi-matches are found, CAM blocks accelerate those applications.

> When the application uses a large data width, selected data bits (a smaller data width) are often sufficient to search the CAM block. An associated block RAM can store and retrieve the complete data. The scalable size of the CAM blocks in Virtex-II devices and the flexible features offer many solutions to the designer. The concurrent access to search for data in a single clock cycle guarantees a high-speed result.

# **General Description**

The unique Virtex-II block RAM approach is used to build the CAM32x9 block. This methodology is based upon the true dual-port feature of the block SelectRAM+ memories. Ports A and B can be configured independently, anywhere from 16K-word x 1-bit to 512-word x 32-bit. Each port has separate clock inputs and control signals. The internal address mapping of the block SelectRAM+ memory is the primary feature in designing a CAM in a true dual-port block RAM. Each port accesses the same set of 16K memory locations using an addressing scheme dependent on the port width. Table 2 shows the low-order address mapping for a 1-bit and a 32-bit port width.

|              | . .<br>--             |  |  |                          |  |  |  |    |   |    |  |   |   |   |        |        |  |  |
|--------------|-----------------------|--|--|--------------------------|--|--|--|----|---|----|--|---|---|---|--------|--------|--|--|
| Port         |                       |  |  |                          |  |  |  |    |   |    |  |   |   |   |        |        |  |  |
| <b>Width</b> | <b>Port Addresses</b> |  |  |                          |  |  |  |    |   |    |  |   |   |   |        |        |  |  |
|              | $16384$ 31            |  |  | │ 15   14   13   12   11 |  |  |  | 10 | 9 | 8  |  | 6 | 5 | 4 | ົ<br>u | $\sim$ |  |  |
| 32           | 512                   |  |  |                          |  |  |  |    |   | 00 |  |   |   |   |        |        |  |  |

*Table 2:* **Block SelectRAM+ Port Address Mapping**

This design technique configures port A as 16K-word by 1-bit wide and port B as 512-word by 32-bits wide. The block SelectRAM+ primitive in this particular configuration is named RAMB16\_S1\_S36. Each port contains independent control signals. Port A is the CAM write port, and port B is the CAM read or match port. Both the read and write CAM ports are fully synchronous and have dedicated clock and control signals.

# **Decoded 9-bit Data in a Block RAM**

A 9-bit data has  $2^9$  (= 512) possible values. A classic RAM stores the 9-bit data into a 9-bit location. However the 9-bit data can also be represented as a 512-bit word, with all zeros and a single "one" at the nth location, where n corresponds to the position given by the decoded 9-bit data. For example, if the data is "000000111" (a decimal seven), the decoded 512-bit word is "0000....000010000000", where the "one" is at the seventh location counting from zero. Thirty-two 512-bit words store 32 decoded 9-bit words. As shown in Figure 4, an array of 32 x 512 represents 32 addresses from 0 to 31.

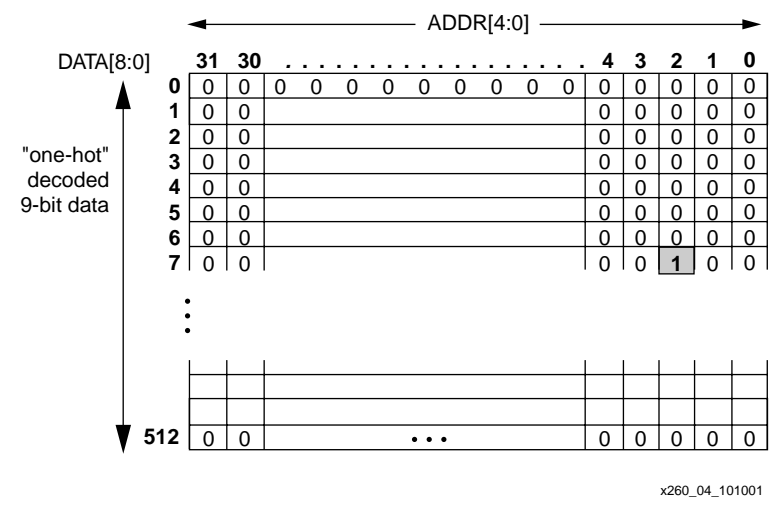

*Figure 4:* **CAM32x9 Port Address Mapping**

### **Finding a Match**

The 16K-bit RAMB16\_S1\_S36 with a 32-bit wide data port (port B), and a 4-bit wide port for parity, generates 32 values simultaneously. If the 9-bit data (DATA\_MATCH) to be searched is connected to the 9-bit address (ADDRB) of port B as shown in Figure 5, the 32-bit port B generates the matches concurrently. Using the fact that a particular location corresponds to the decoded 9-bit data, the matching operation is equivalent to searching 32 locations for specific 9-bit data at the same time. Figure 5 shows the RAMB16\_S1\_S36 port B configured as a CAM read port.

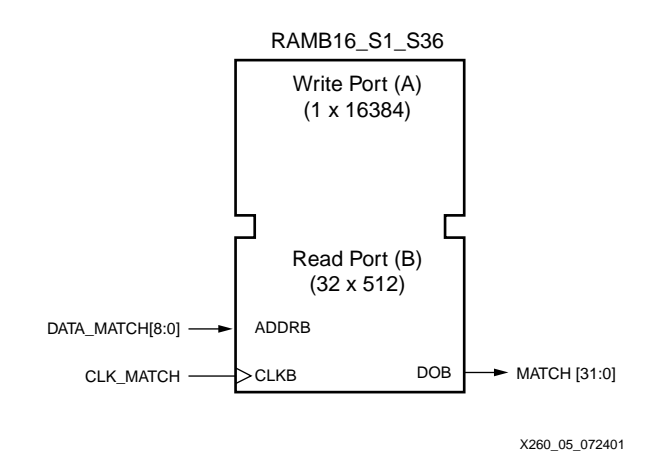

*Figure 5:* **Read Port of a CAM32x9 in a SelectRAM+ Block**

#### **Reading into the CAM32x9 Example**

If the data "0000 00111" was previously written at the address "00010" of the CAM32x9, a match operation is equivalent to a read operation of a block RAM with the 9-bit data "0000 0111" placed on the address input of port B (ADDRB[7:0]). The 32-bit port B output is "0000 0000 0000 0000 0000 0000 0000 0100" corresponding to a match found at location 2, as shown in Figure 6. Port B output is the decoded CAM address bus. If no match is found, the output is "0000 0000 0000 0000 0000 0000 0000 0000." If one or several matches are found, each corresponding location equals "one". In this last case, the same 9-bit data has been stored at different addresses, and the CAM32x9 output is multi-matches.

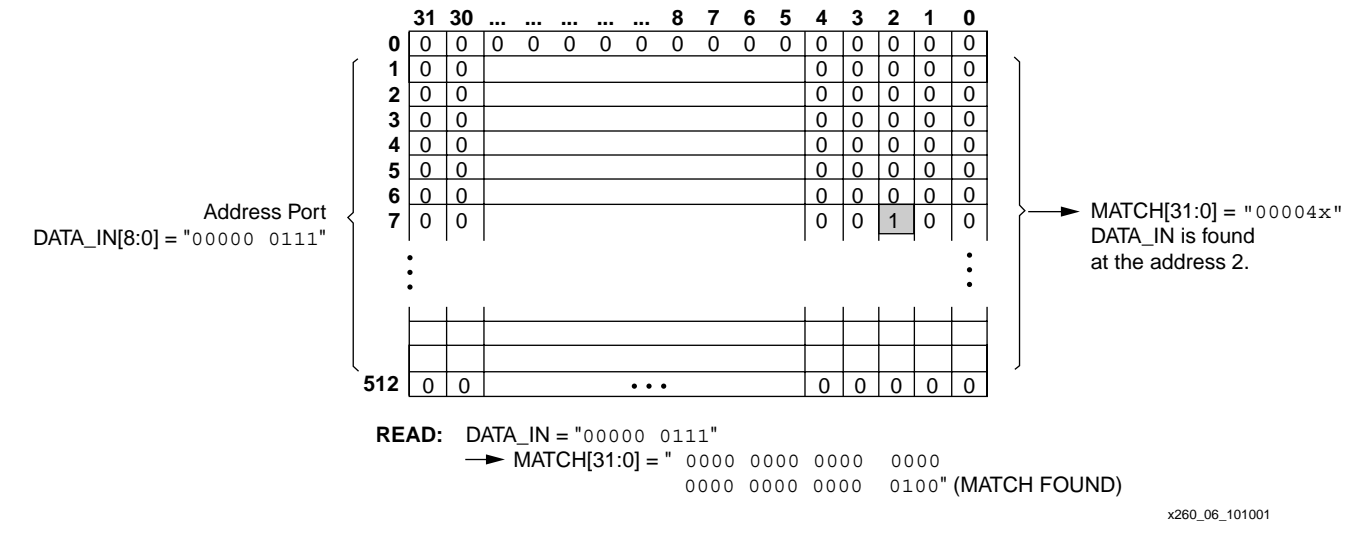

#### *Figure 6:* **An Example of a Read Into the CAM32x9 Block**

#### **Writing into the CAM32x9**

The CAM write port inputs are a 9-bit data bus, an address bus (five bits to address the 32 locations), control signals, and the clock. The 5-bit address bus selects a memory location. Writing new data into this location is equivalent to decoding the 9-bit data into a 512-bit "onehot" word and storing the 512-bit word. However, if the CAM32x9 macro is initialized to zero, only one bit of the 512-bit word has to toggle. The location of the "one" is determined by the "one-hot" decoded 9-bit value.

Taking into account that the address port of the block SelectRAM+ primitive decodes the address bus, both operations previously described are combined into a simple write in the block RAM.

Port A configured as 16384 x 1 has a 1-bit data input and a 14-bit address input. The data input is asserted to "one", and the 9-bit data plus the 5-bit address are merged in a single 14-bit address input.

With the 9-bit data as MSB and 5-bit address as LSB, the resulting 14-bit address input decodes the 9-bit data and selects one of the 32 memory locations simultaneously. The clock edge stores a "one" at the corresponding location. The Figure 7 shows the write port of the 32 x 9 CAM in a block SelectRAM+ primitive.

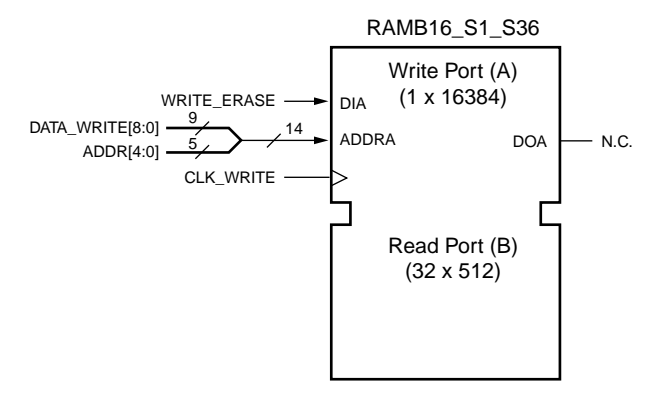

X260\_07\_101001

*Figure 7:* **Write Port of the CAM32x9 in a SelectRAM+ Block**

#### **Erasing Data**

To erase previously stored data, the selected location must be initialized to "zero" (512-bit word). The basic option is to write "zero" during 512 clock cycles by incrementing the 9-bit MSB of the address input from 0 to 511. The 5-bit LSB of the address input is fixed and is used to select the CAM location.

The solution presented in the reference design requires a single clock cycle. The erase operation is equivalent to the write operation with the exception that a "zero" is stored instead of a "one". The port A address input is again a combination of the 9-bit data to be erased and the 5-bit address bus. To perform the correct selection, the 9-bit data must be stored into a separate RAM block. The reference design shows a methodology using nine SelectRAM+ blocks (32 x 1 RAM in nine LUTs) to memorize the 32 words.

The choice between a no erase mode (the application doesn't need to delete the CAM data) and an erase mode is open to the designer. In the second case, two solutions offer different trade-offs between speed vs. Virtex-II slice area).

#### **Performance of the 32 x 9 CAM32x9**

A single clock cycle generates the 32-bit decoded address. A match operation on the CAM32x9 block is only a read operation into the SelectRAM+ block, and has the same performance. The write operation uses the standard SelectRAM+ write mode. The Virtex-II series data sheets detail the SelectRAM+ timing characteristics. Figure 8 shows the basic implementation of the CAM32x9 macro, built on a RAMB16\_S1\_S36 primitive.

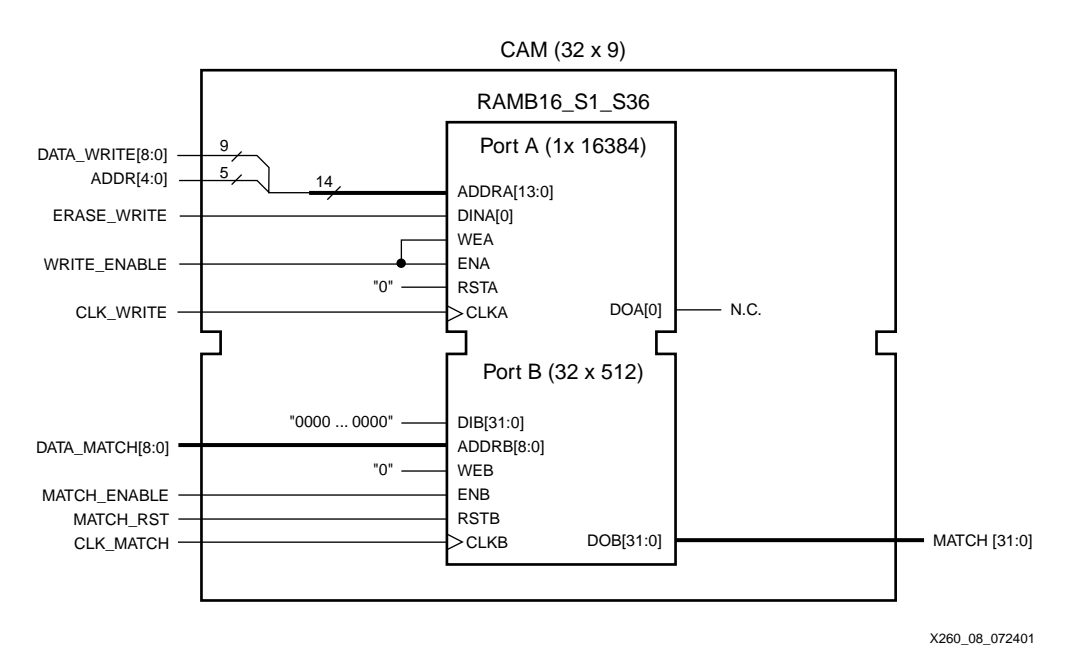

*Figure 8:* **CAM32x9 Macro Built on a RAMB4\_S1\_S16 Primitive**

## **Design Overview**

The reference design described in this application note has an adjustable word depth. The output of the basic CAM32x9 macro is a decoded address generated in a single clock cycle. The number of output lines equals the number of words in the CAM. It is a multiple of 32, which represents the number of words in each CAM32x9 macro.

This reference design proposes some modules for generating the encoded output address. Because of the hierarchical VHDL code structure, it is easy to use this module for various CAM sizes according to the designers need along with a choice between LUT and TBUF implementations. A wide OR gate of all the decoded addresses creates a match flag asserted to one when a match is found.

### **Write Operation**

This reference design implements a one clock cycle erase plus a one clock cycle write solution. The data stored in the CAM is also stored in RAM32x1 primitives and read back to erase the CAM. Figure 9 shows the write/erase configuration. The 32x1 primitives utilize the synchronous distributed RAM resources.

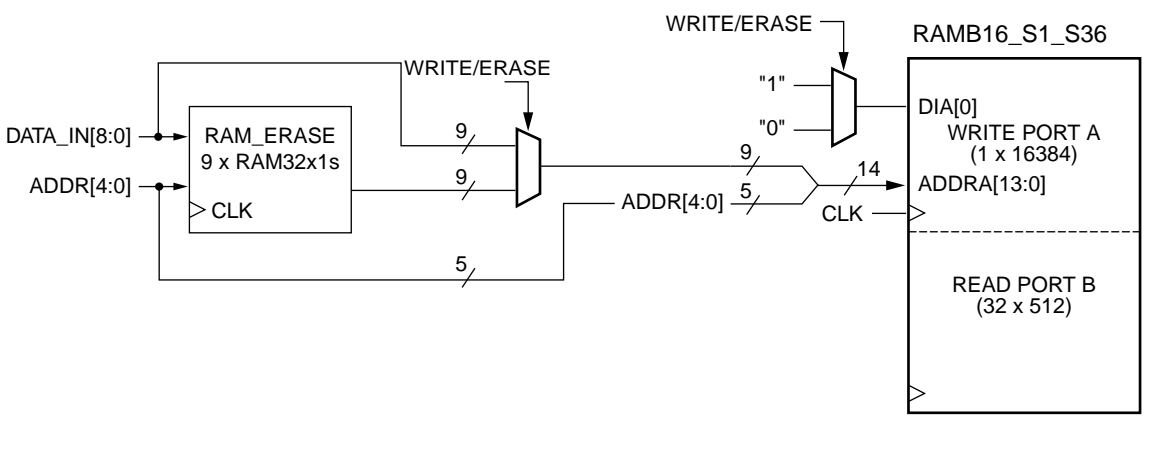

x260\_09\_101001

*Figure 9:* **CAM32x9 One Clock Cycle Erase and Clock Cycle Write**

#### **Read Operation**

The read or match operation is performed on port B. The decoded addresses are encoded in either a full logic implementation in a LUT, or a 3-state buffer TBUF implementation.

Built on the outputs of the CAM32x9 macro, the reference design describes how to generate a match signal and how to encode the CAM address output. Figure 10 shows a CAM32x9 with an additional wide OR gate generating a match flag. The MATCH\_SIGNAL is asserted if one of more matches are found.

The 32-bit decoded address bus (MATCH) is encoded into a 5-bit address bus (MATCH, ADDR), which represents a valid address only if a single match is found. The reference design proposes to generate an additional signal, asserted to "one" when a single match occurs. For multiple matches, the reference design utilizes the 32-bit unencoded output from each CAM32x9. The user can then encode all the match addresses, depending on the position of 1s in the MATCH output. For example, if the CAM 32x9 MATCH output is "0000 10010001 0000 0001 1000 0000 0011," then the 9-bit input data is available at locations 0, 1, 11, 12, 20, 24, and 27 of the CAM32x9.

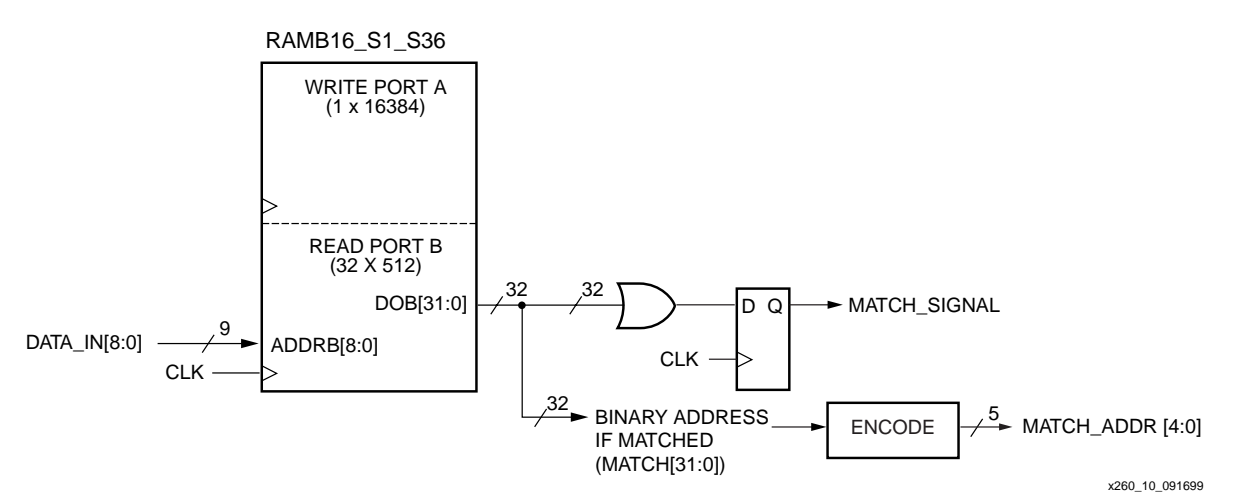

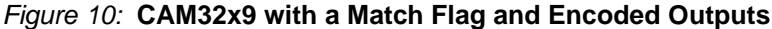

# **Designing a CAM32x9 in Virtex-II Block SelectRAM+ Primitives**

With this application note and the reference design file XAPP260.zip, a designer can implement a fast read and write CAM module. The VHDL or Verilog code offers many possibilities to adapt this example to specific applications.

#### **Features**

- High-performance single clock cycle match (read)
- High-performance single clock cycle write or erase
- Generic "nb\_cam32x9s" defining the number of CAM32x9 macros. The CAM depth is a multiple of 32. The smallest required Virtex-II device depends on the number of block SelectRAM+ memories (see the Table 1).
- Generic "addr\_width" defining the number of address lines directly tied to the "nb\_cam32x9s". A couple of examples are a 64-word CAM requiring seven address lines and a 128-word CAM requiring six address lines.

## **Basic Building Block: CAM**

The basic building block CAM32x9 is built on the block SelectRAM+ primitive as explained in the general description. In this design, only one 9-bit data bus is used on both the write port and the read port (DATA\_IN[8:0]), and both ports share the same clock. The VHDL or Verilog code instantiating the block SelectRAM+ primitive is named Init\_RAMB16\_S1\_S36 and provides an initialization example. By default, the CAM is empty, initialized to zeros.

Associated with this first module, a second basic building block is named Init\_9\_RAM32x1s. This module instantiates the nine RAM32x1 primitives to store the 32 words in a standard RAM and is used in the reference design to erase a location of the CAM32x9 in one clock cycle. As with the Init\_RAMB16\_S1\_S36 module, the VHDL or Verilog code provides initialization (all zeros by default). The designer should initialize both modules with the same data for correct functionality.

The CAM\_RAMB16 module instantiates the two previous modules to create a complete building block. The CAM\_RAMB16 can find a match in one clock cycle, and can erase and write data in two clock cycles. This VHDL or Verilog module could be used in any HDL design as a building block.

Figure 11 shows the CAM\_RAMB16 module built on one SelectRAM+ block and nine RAM32x1s. The multiplexer between the DATA\_IN to be written and the DATA\_WRITE to be erased is implicit in this implementation. (See Figure 9). Because the first clock cycle is the erase mode, the old data is read from the Init\_9\_RAM32x1s output DATA\_WRITE. It becomes the 9-bit MSB address of ADDRA input. The new data (DATA\_IN) is written into the Init\_9\_RAM32x1s and is reflected on the output DATA\_WRITE. The second clock cycle is the write cycle with the new data automatically used as the eight MSB address, see Figure 12. The ADDR[4:0] input is unchanged during the two clock cycles and is used as the five LSB address.

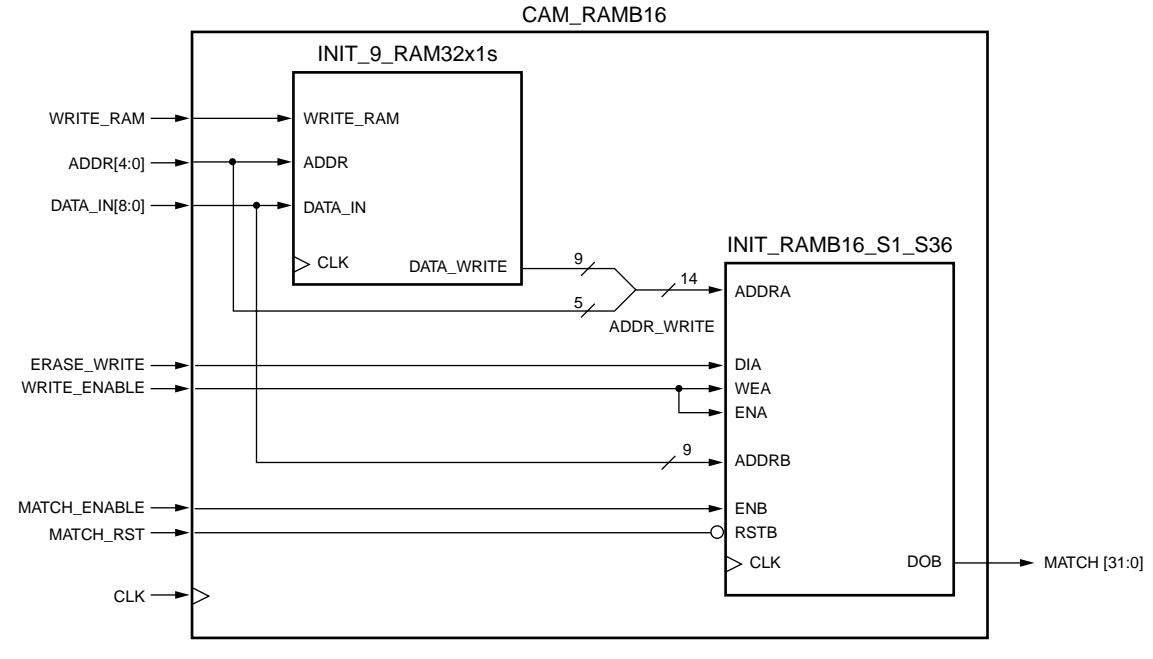

X260\_11\_072401

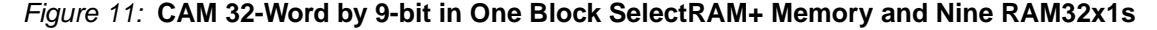

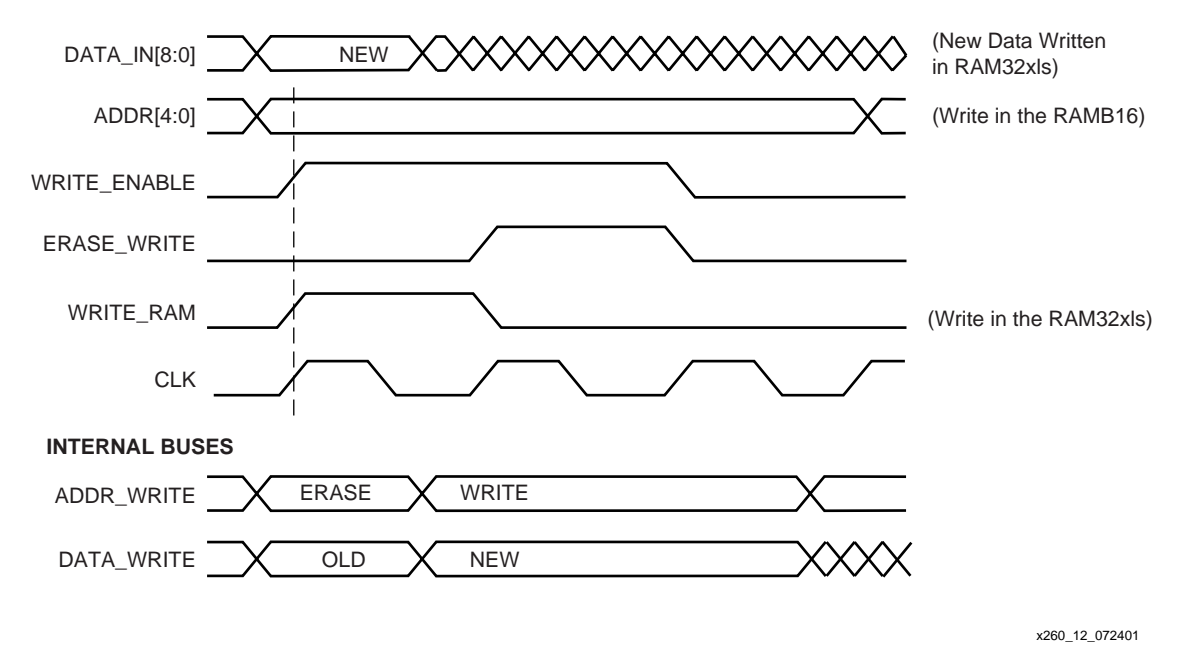

*Figure 12:* **Erase and Write Waveforms**

#### **Module: CAM\_generic\_9s**

To build the desired CAM size, several CAM\_RAMB16 are instantiated in the CAM\_generic\_9s module, Figure 13. The CAM depth is a generic value "nb\_cam32x9s", defining the number of CAM32x9s to be used. The CAM depth is a multiple of 32. A single CAM\_RAMB16 requires a 5-bit encoded address output. The generic value "addr\_width" corresponds to CAM depth. A 64-word CAM requires six address lines, a 128-word CAM requires seven address lines, etc. The MATCH buses (CAM\_RAMB16 outputs) are encoded to generate both the match address output MATCH\_ADDR and a MATCH\_OK signal (High when a match is found). This module is similar to the XAPP203 reference design, (CAM\_generic\_word module). In the XAPP203

reference design, the basic building block is based on Virtex-II slices instead of the SelectRAM+ blocks. The basic module CAM depth is 32 words in both cases, sharing the encoder modules and the top level designs.

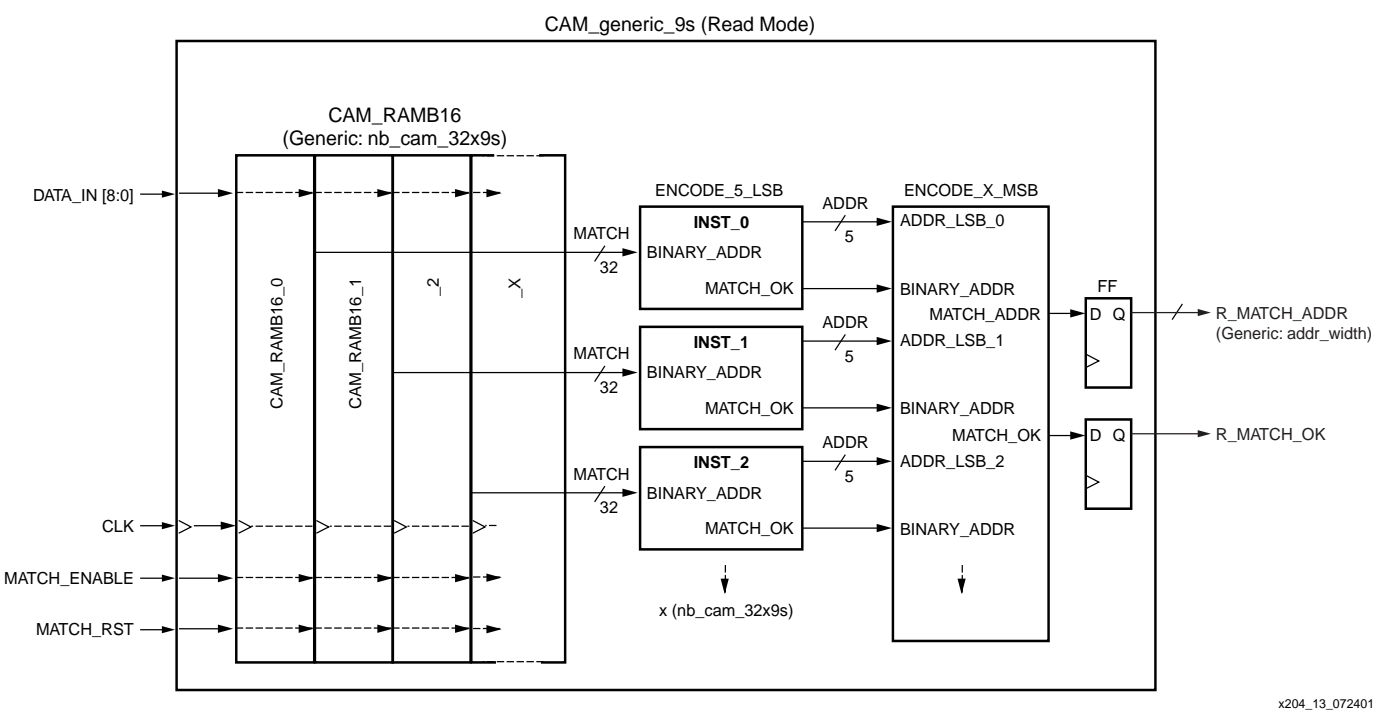

*Figure 13:* **CAM\_generic\_9s Read Path**

#### **Module: CAM\_top**

This module is the top-level wrapper of the generic CAM (Figure 14). It registers all input and output signals.

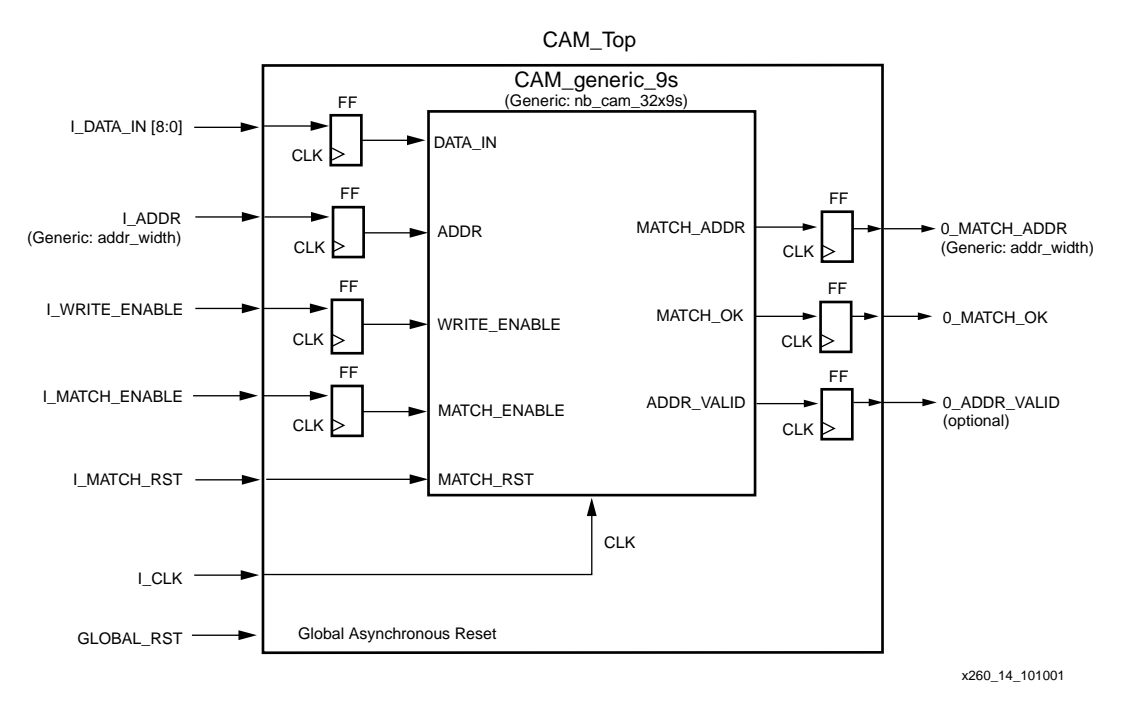

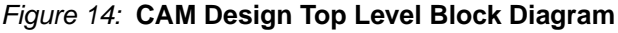

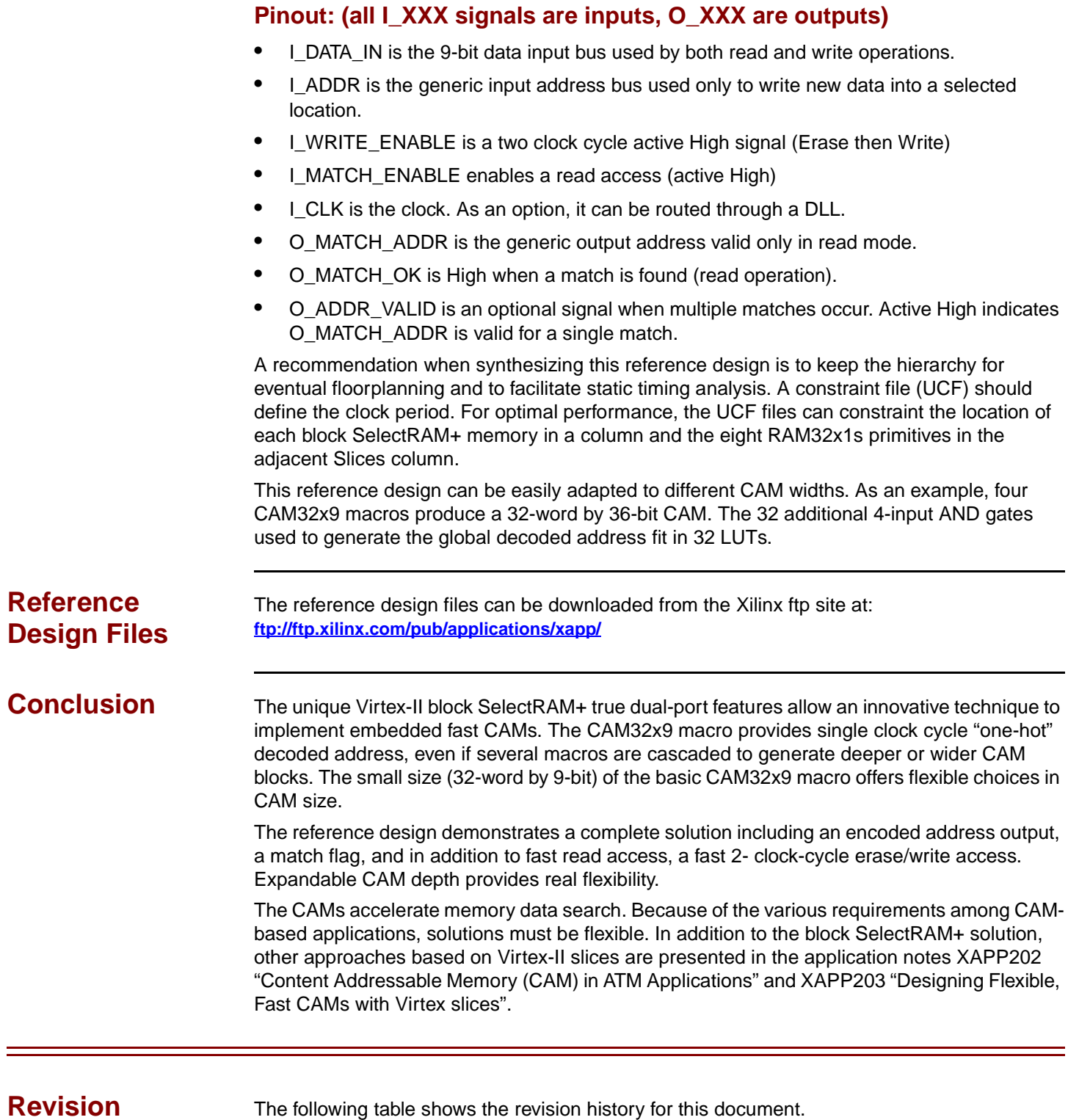

**Date** Version **Revision** 11/30/01 1.0 | Initial Xilinx release. 02/27/02 | 1.1 | Updated for Virtex-II Pro devices.

**History**